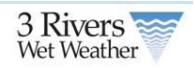

## **1 Green Infrastructure Metadata Forms**

 $\triangle$ 

The GI metadata forms allow users to enter additional information about implemented projects that were entered through the homeowners or engineering/planning tool. Users can enter information about either a project or a GI located on the project. Any information collected in the homeowners or engineer tool will be prepopulated in these forms. In addition, administrators can add new projects through the forms that have not been entered in the homeowners or engineering/planning tool.

## **1.1.1 Project Forms**

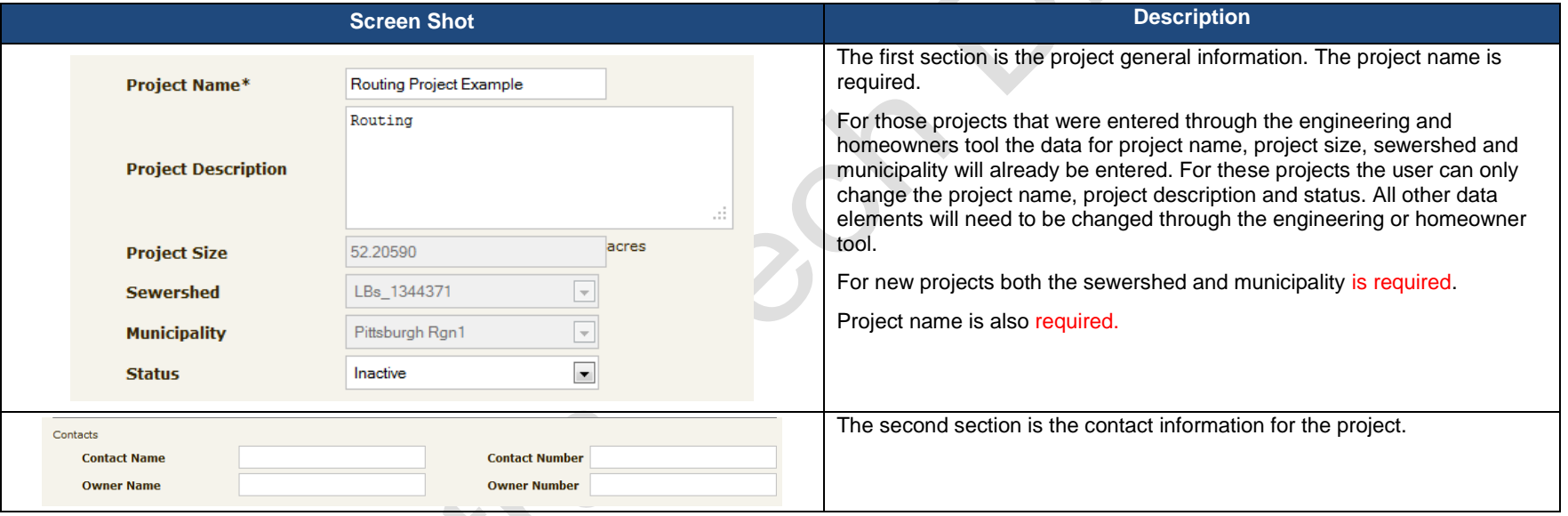

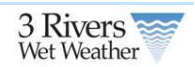

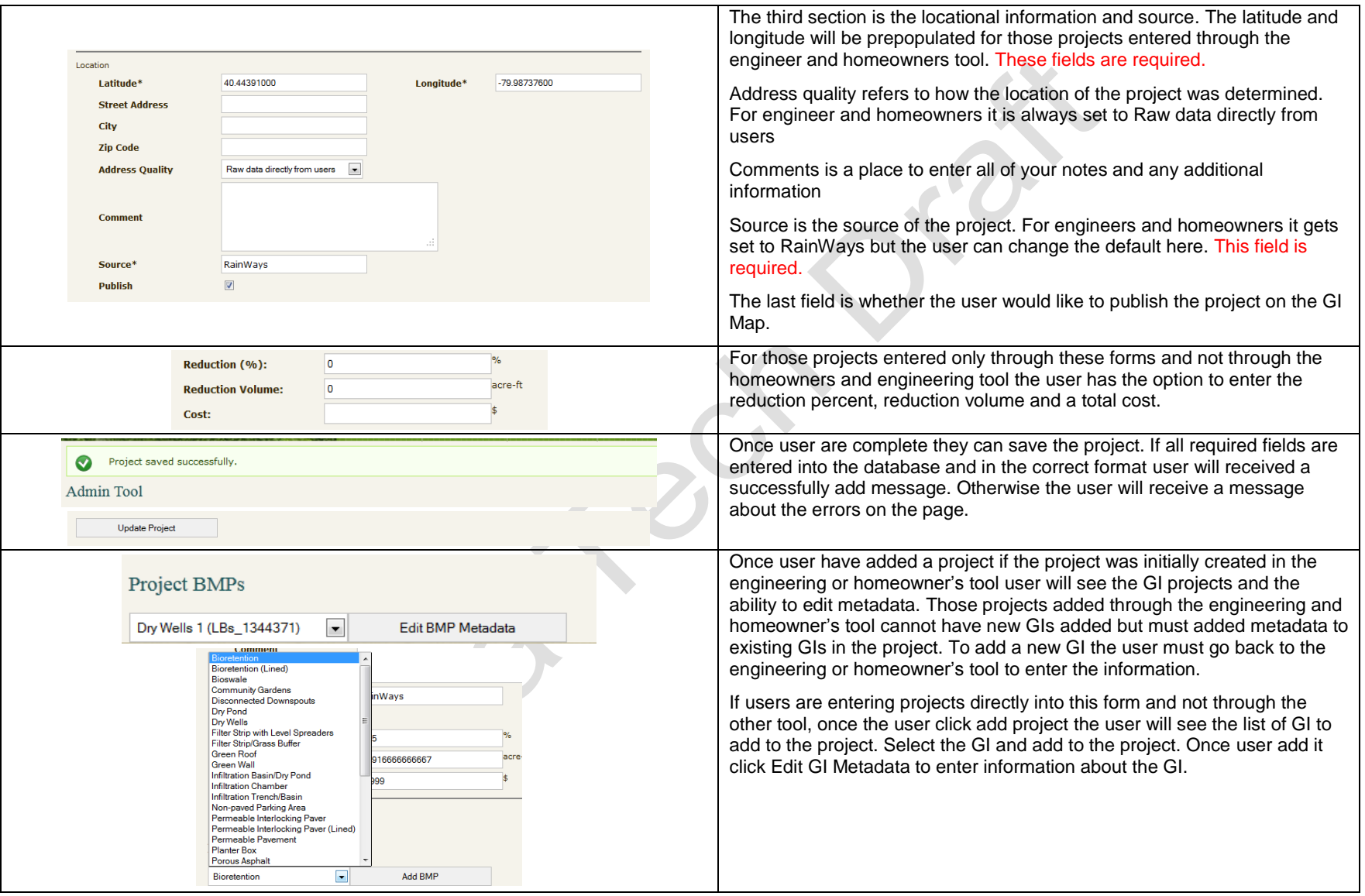

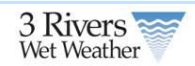

## **1.1.2 Green Infrastructure Forms**

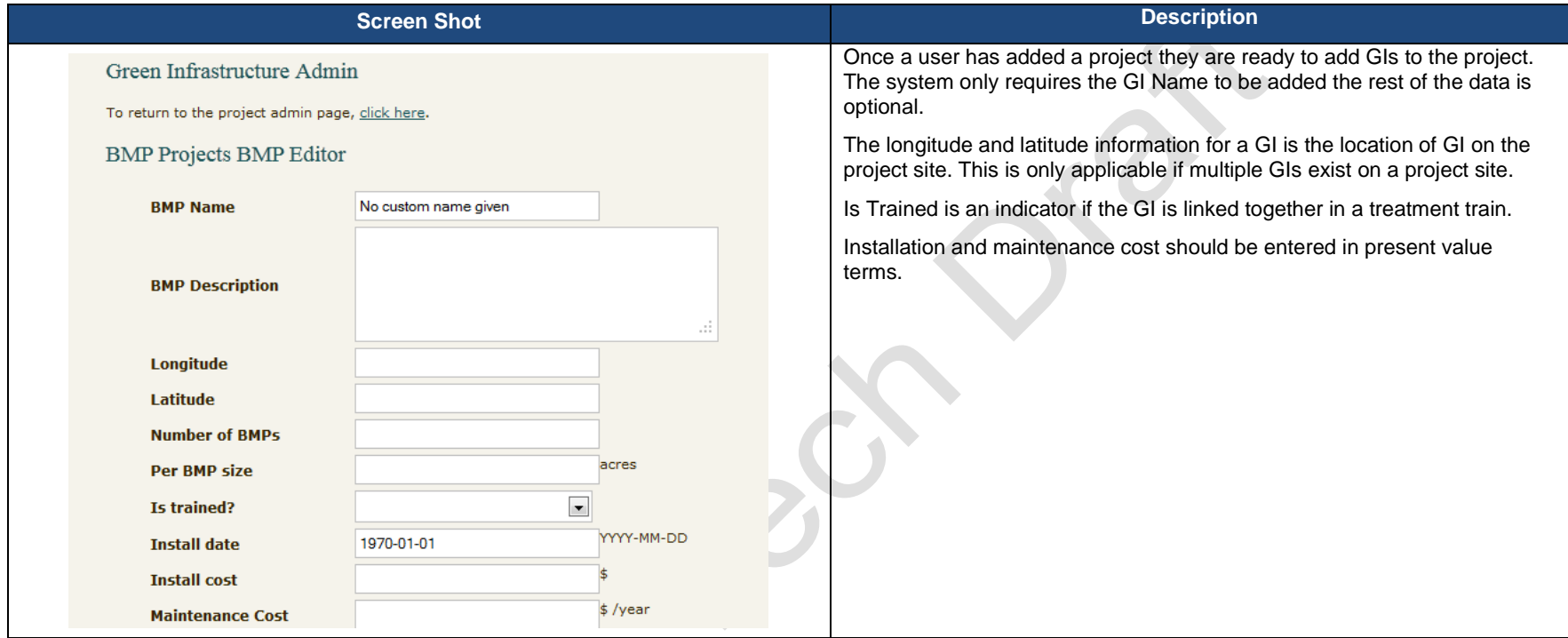

 $x^3$ 

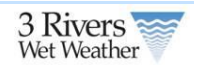

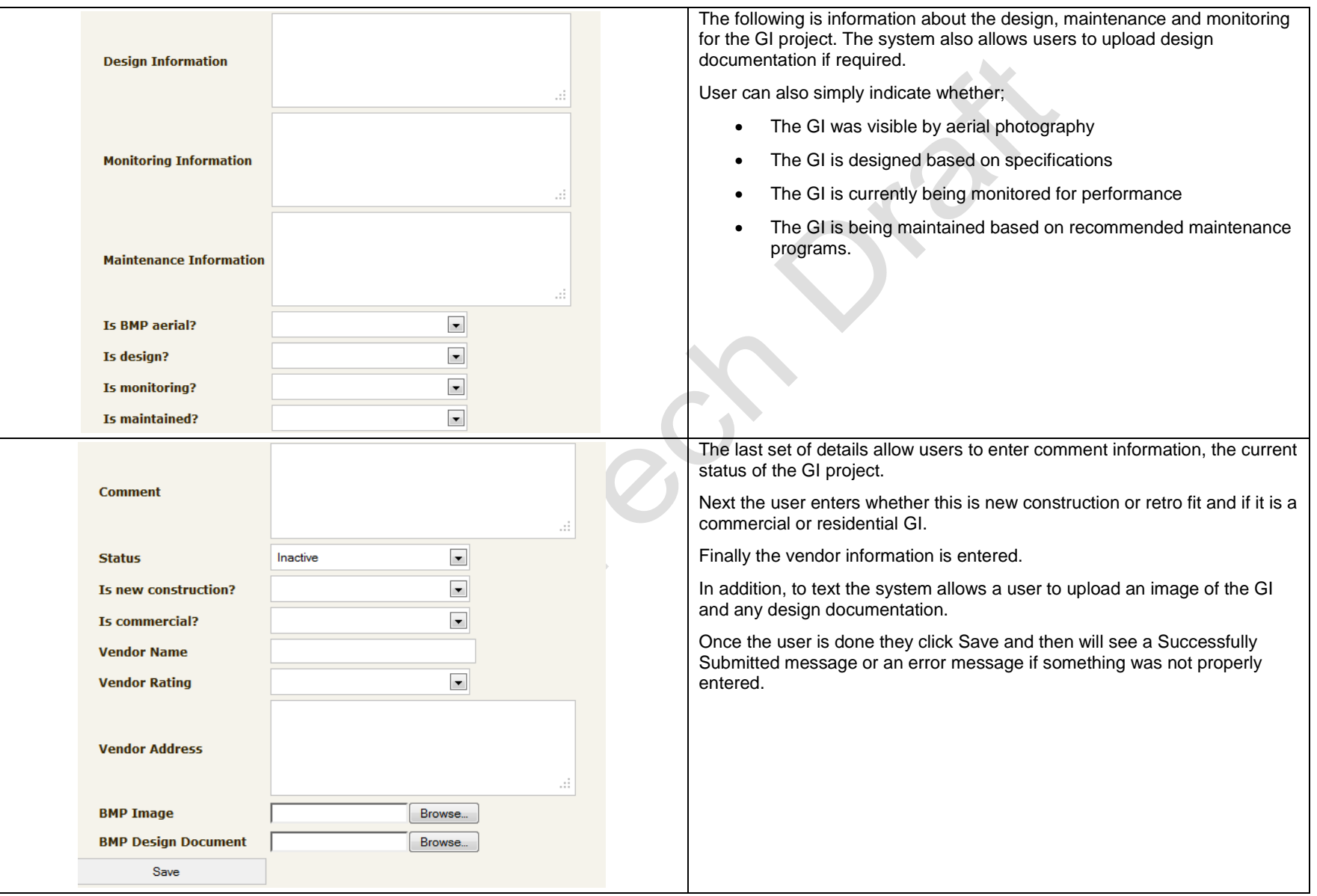

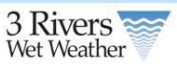